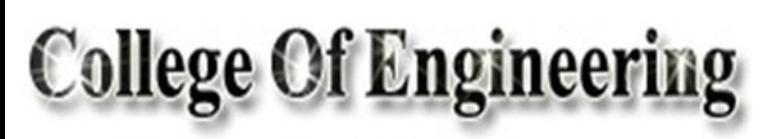

**University Of Anbar** 

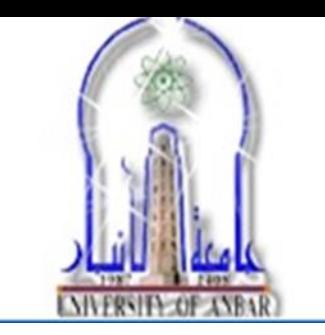

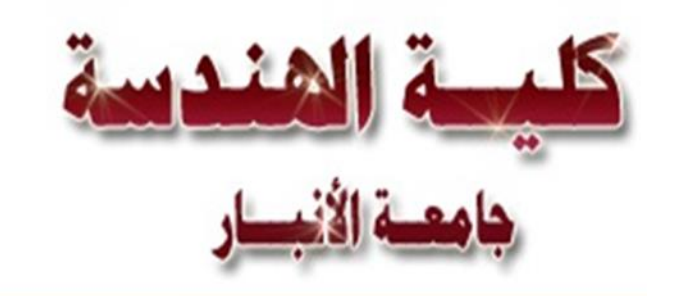

*Dept. of Chem. & Petrochemical Engineering Subject : Physics First Stage*

**Physics** 

Chapter 2 –Vectors

lecturer Dr. Mohammed Jasim

## **Coordinate Systems**

Used to describe the position of a point in space

Common coordinate systems are:

#### Cartesian Coordinate System

In cartesin (Also called rectangular) coordinate system: xand y- axes intersect at the origin Points are labeled (x,y)

#### **Polar Coordinate System**

#### Origin and reference line are noted

Point is distance r from the origin in the direction of angle  $\theta$ , from reference line. The reference line is often the x-axis. Points are labeled  $(r, \theta)$ . Based on forming a right triangle from r and  $\theta$ 

 $r = \sqrt{x^2 + y^2}$ 

and  $v = r \sin \theta$  $x = r \cos \theta$ 

If the Cartesian coordinates are known:  $\tan \theta = \frac{y}{x}$ 

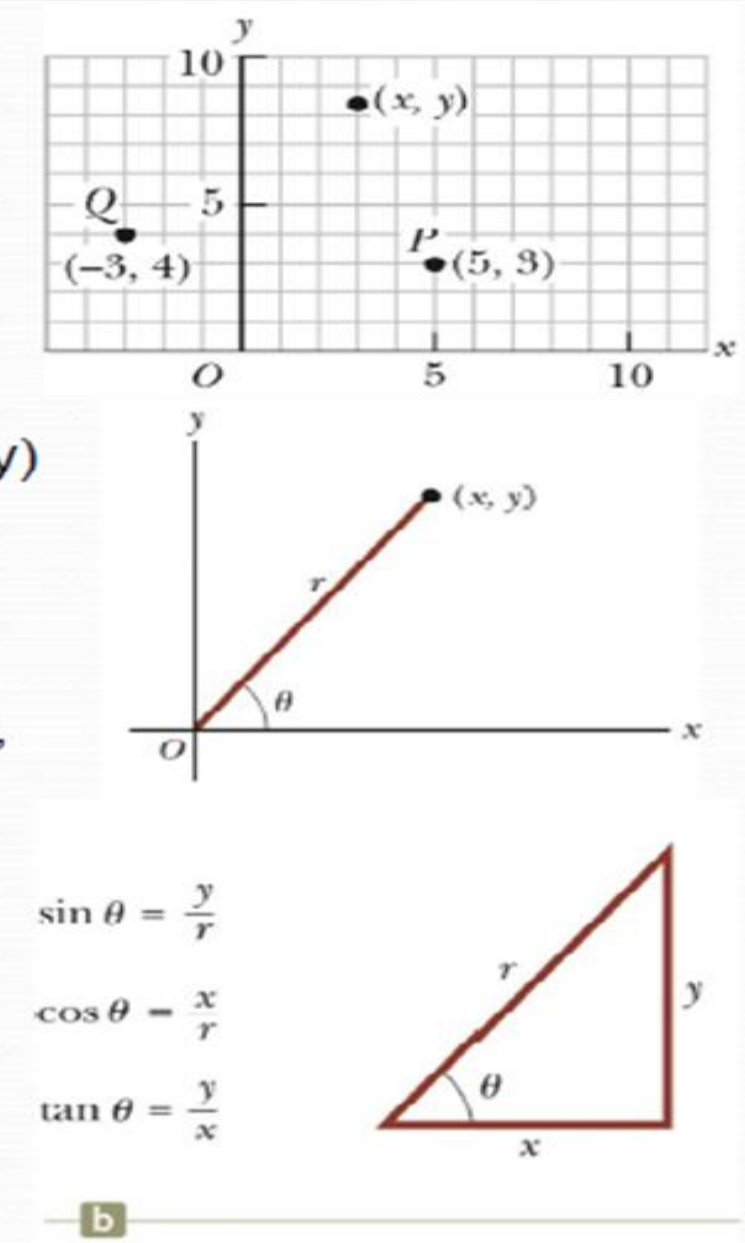

The Cartesian coordinates of a point in the xy plane are  $(x,y) = (-3.50, -2.50)$  m, as shown in the figure. Find the polar coordinates of this point. Solution: From Equation 3.4,

$$
r = \sqrt{x^2 + y^2}
$$
  
=  $\sqrt{(-3.50 \text{ m})^2 + (-2.50 \text{ m})^2}$   
= 4.30 m  
and from Equation 3.3,  
 $\tan \theta = \frac{y}{x} = \frac{-2.50 \text{ m}}{-3.50 \text{ m}} = 0.714$   
 $\theta = 216^\circ$  (sians give quadrant)

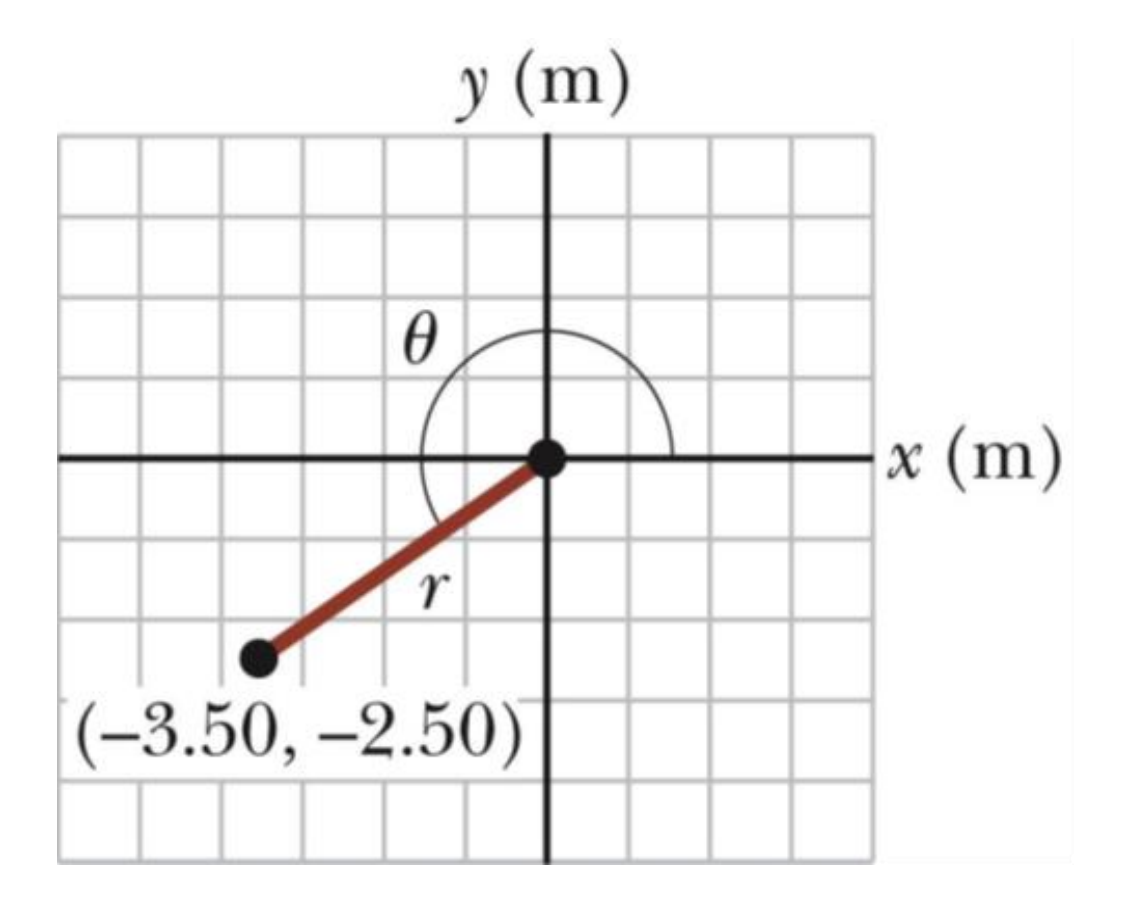

## **Vectors and Scalars**

- A scalar quantityis completely specified by a single value with an appropriate unit and has no direction.
- $\Box$ Many are always positive
- $\square$  Some may be positive or negative
- $\Box$  Rules for ordinary arithmetic are used to manipulate scalar quantities.
- A vector quantityis completely described by a number and appropriate units plus a direction.
- Example: A particle travels from A to B along the path shown by the broken line.
- $\Box$  This is the distance traveled and is a scalar.

The displacementis the solid line from A to B

The displacement is independent of the path taken between the two points. Displacement is a vector.

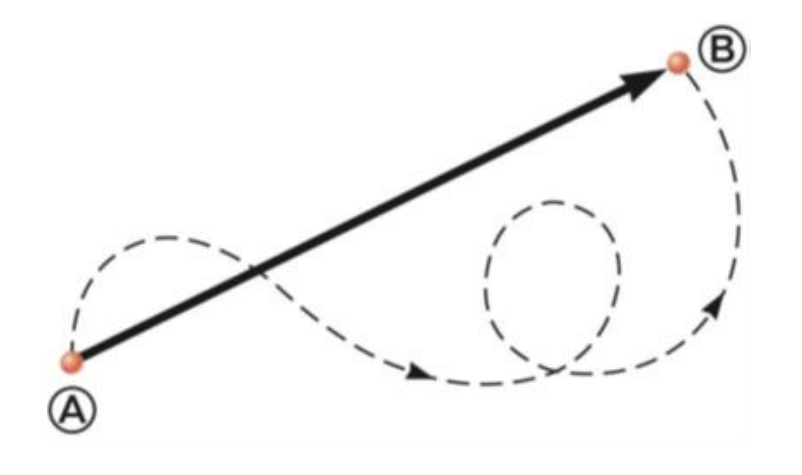

#### **Vector Notation**

Text uses bold with arrow to denote a vector :

Also used for printing is simple bold print: A

When dealing with just the magnitude of a vector in print, an italic letter will be used: A or  $|A \cap \text{The magnitude of the vector has physical units.}$ <br>The magnitude of a vector is always a positive number.  $\overline{\phantom{a}}$ 

 $\overline{\phantom{a}}$ 

 $\Box$  The magnitude of the vector has physical units.

#### When handwritten, use an arrow:

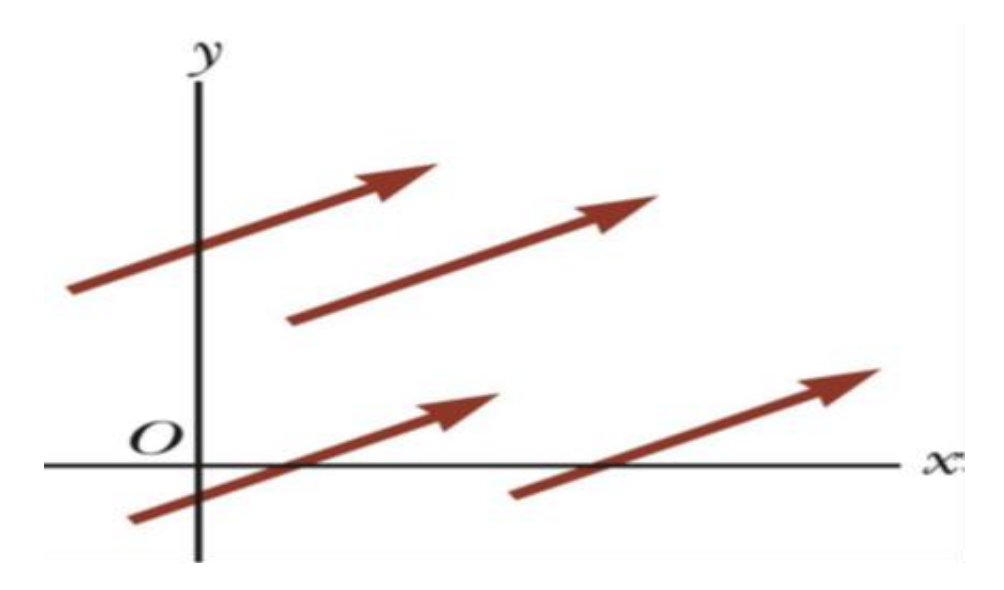

Equality of Two Vectors

Two vectors are equal if they have the same magnitude and the same direction.

- if  $A = B$  and they point along parallel lines
- All of the vectors shown are equal.

Allows a vector to be moved to a position parallel to itself

## **Adding Vectors**

Vector addition is very different from adding scalar quantities.

When adding vectors, their directions must be taken into account.

Choose a scale.

Draw the first vector, A, with the appropriate length and in the direction specified, with respect to a coordinate system.

Draw the next vector with the appropriate length and in the direction specified, with respect to a coordinate system whose origin is the end of vector  $A$  and parallel to the coordinate system used for A .

## **Adding Two Vectors Graphically**

Continue drawing the vectors "tip-to-tail" or "head-to-tail".

The resultant is drawn from the origin of the first vector to the end of the last vector.

Measure the length of the resultantand its angle.

 $\Box$  Use the scale factor to convert length to actual magnitude.

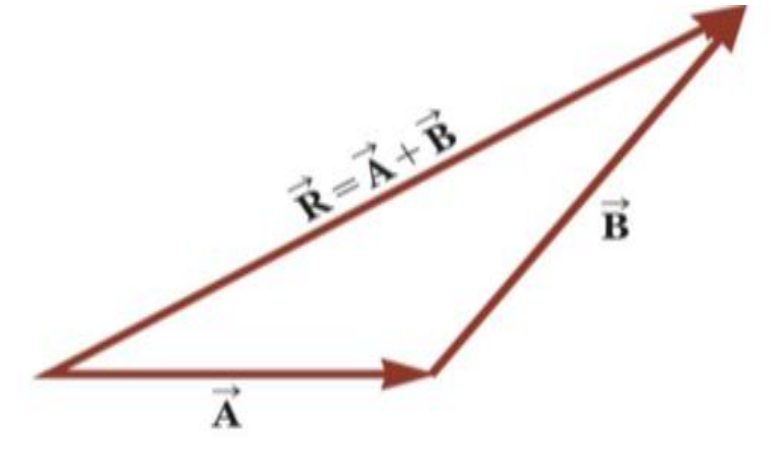

## **Vectors, Rules**

When two vectors are added, the sum is independent of the order of the addition. This is the Commutative Law of Addition.

# $\vec{A} + \vec{B} = \vec{B} + \vec{A}$

When adding three or more vectors, their sum is independent of the way in which the individual vectors are grouped.

 $\Box$ This is called the Associative Property of Addition.

# $\vec{A} + (\vec{B} + \vec{C}) = (\vec{A} + \vec{B}) + \vec{C}$

When added to the original vector, gives a resultant of zero.

```
• Represented as -A\vec{A} + (-\vec{A}) = 0
```
The negative of the vector will have the same magnitude, but point in the opposite direction.

$$
\vec{A}-\vec{B} \quad \text{as} \quad \vec{A}+\left(-\vec{B}\right)
$$

To subtract two vectors use

Continue with standard vector addition procedure

## **Components of a Vector, Introduction**

A component is a projection of a vector along an axis.  $\Box$  Any vector can be completely described by its components.

It is useful to use rectangular components.  $\Box$  These are the projections of the vector along the x-and y-axes.

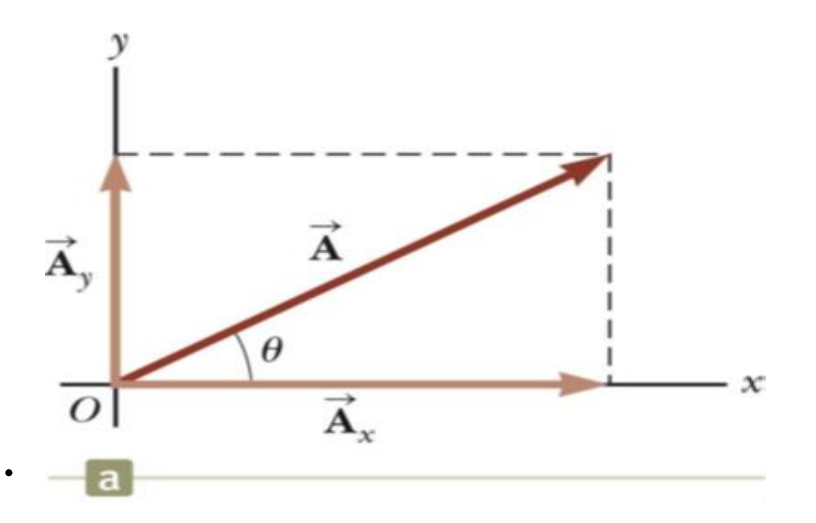

 $\overrightarrow{\mathbf{A}}_x$  and  $\overrightarrow{\mathbf{A}}_y$  are the component vectors of  $\overrightarrow{\mathbf{A}}$ 

They are vectors and follow all the rules for п vectors.

 $A_x$  and  $A_y$  are scalars, and will be referred to as the components of A

$$
\vec{\mathbf{A}} = \vec{\mathbf{A}}_{x} + \vec{\mathbf{A}}_{y}
$$

These three vectors form a right triangle.

#### **Components of a Vector, 2**

The x-component of a vector is the projection along the x-axis.

 $A_x = A \cos \theta$ 

The y-component of a vector is the projection along the y-axis.

$$
A_{y} = A \sin \theta
$$

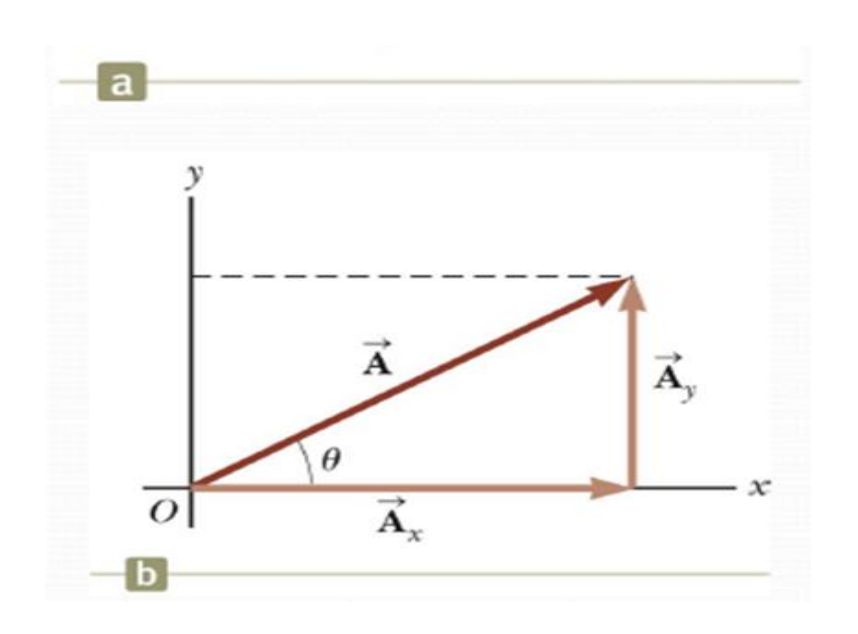

This assumes the angle  $\theta$  is measured with respect to the x-axis.

 $\Box$  If not, do not use these equations, use the sides of the triangle directly.

The components are the legs of the right triangle whose hypotenuse is the length

of A.

•  $A = \sqrt{A_x^2 + A_y^2}$  and  $\theta = \tan^{-1} \frac{A_y}{A_x}$ <br>• May still have to find  $\theta$  with respect to the positive *x*-axis

In a problem, a vector may be specified by its components or its magnitude and direction.

## **Unit Vectors**

A unit vector is a dimensionless vector with a magnitude of exactly 1. Unit vectors are used to specify a direction and have no other physical significance.

## The symbols  $\hat{i}$ ,  $\hat{j}$ , and  $\hat{k}$  represent unit vectors

They form a set of mutually perpendicular vectors in a right-handed coordinate system. The magnitude of each unit vector is 1

$$
\left|\hat{\mathbf{i}}\right|=\left|\hat{\mathbf{j}}\right|=\left|\hat{\mathbf{k}}\right|=1
$$

$$
A_x
$$
 is the same as  $A_x$   $\hat{i}$  and  $A_y$  is the same as  $A_y$   
etc.  
The complete vector can be expressed as:  

$$
\vec{A} = A_x \hat{i} + A_y \hat{j}
$$

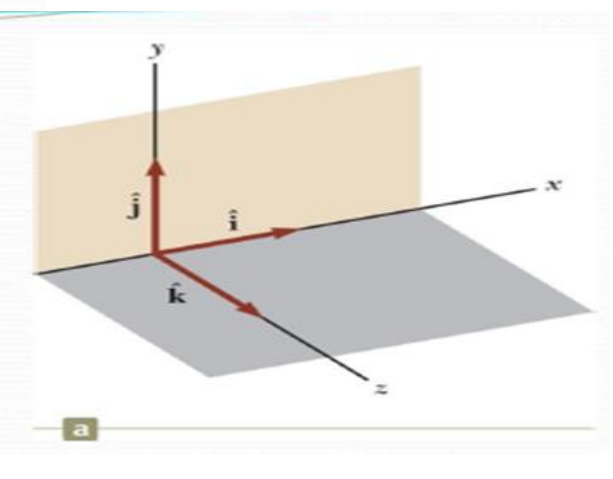

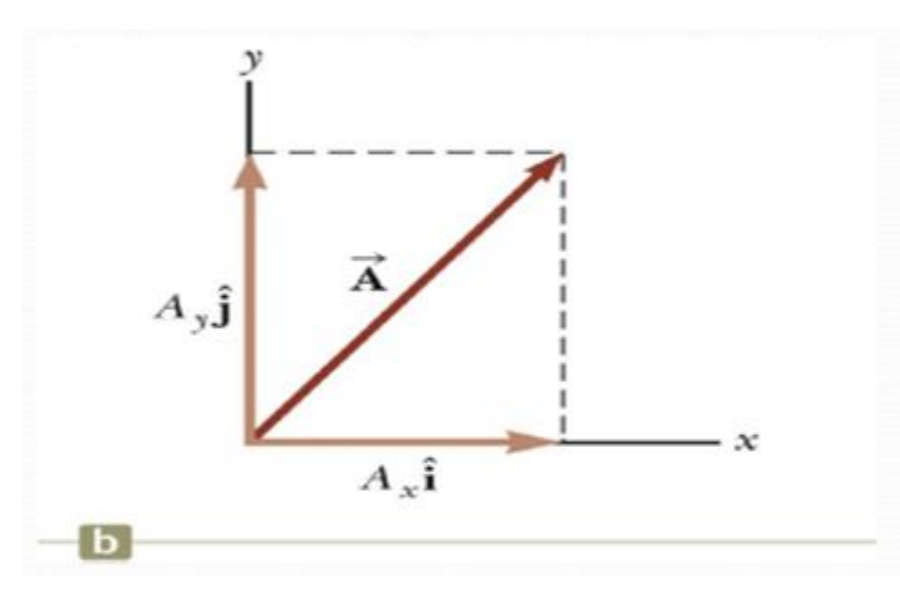

## **Adding Vectors Using Unit Vectors**

Then  $\vec{\mathbf{R}} = (A_x \hat{\mathbf{i}} + A_y \hat{\mathbf{j}}) + (B_x \hat{\mathbf{i}} + B_y \hat{\mathbf{j}})$  $\vec{\mathsf{R}} = (A_x + B_x)\hat{\mathsf{I}} + (A_y + B_y)\hat{\mathsf{J}}$  $\vec{\mathbf{R}} = R_{x} \hat{\mathbf{i}} + R_{y} \hat{\mathbf{j}}$ 

So 
$$
R_x = A_x + B_x
$$
 and  $R_y = A_y + B_y$ 

 $R = \sqrt{R_x^2 + R_y^2}$   $\theta = \tan^{-1} \frac{R_y}{R_x}$ Note the relationships among the components of the resultant and the components of the original vectors.

$$
R_x = A_x + B_x
$$

$$
R_y = A_y + B_y
$$

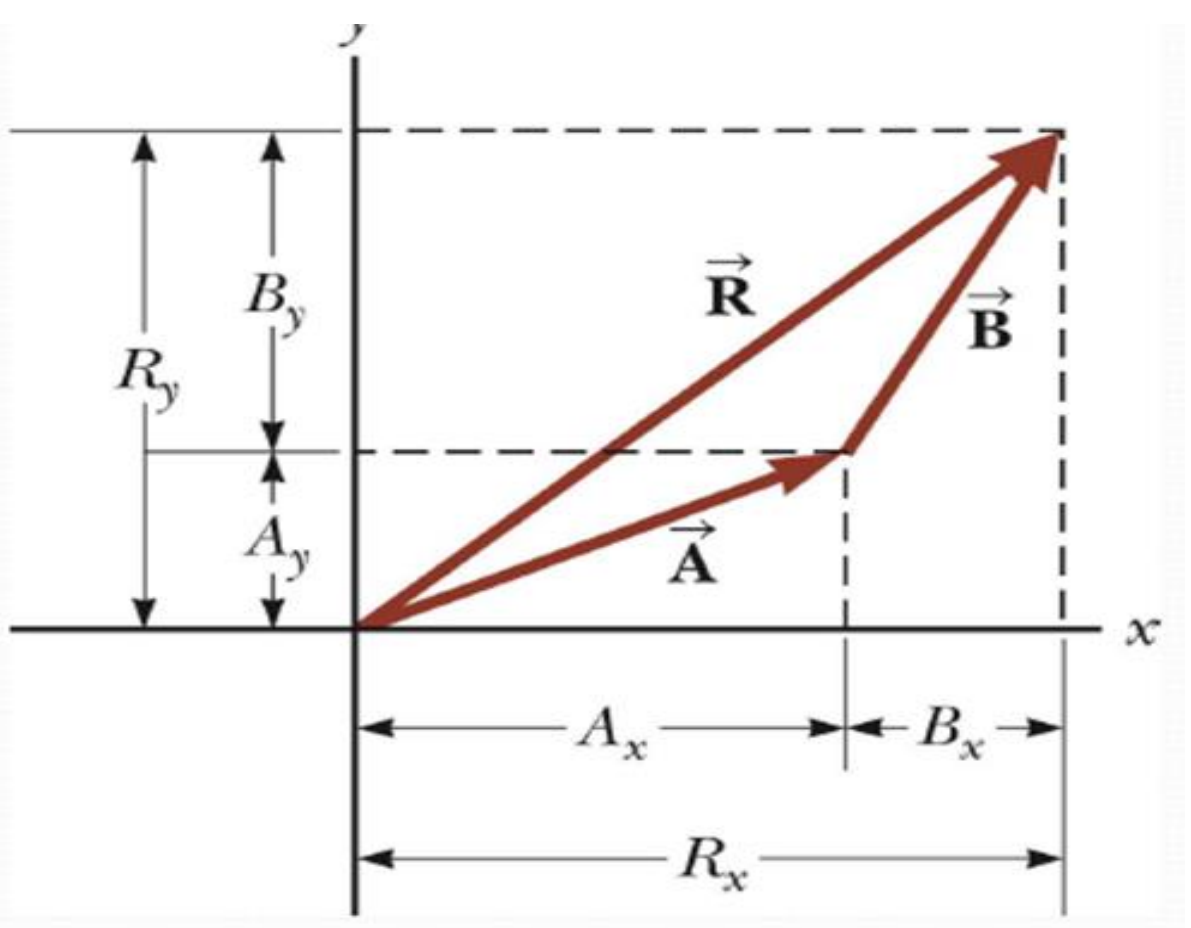

Using  $\vec{R} = \vec{A} + \vec{B}$ Then  $\vec{\mathbf{R}} = (A_x \hat{\mathbf{i}} + A_y \hat{\mathbf{j}} + A_z \hat{\mathbf{k}}) + (B_x \hat{\mathbf{i}} + B_y \hat{\mathbf{j}} + B_z \hat{\mathbf{k}})$  $\vec{\mathbf{R}} = (A_x + B_x)\hat{\mathbf{i}} + (A_y + B_y)\hat{\mathbf{j}} + (A_z + B_z)\hat{\mathbf{k}}$  $\vec{\mathbf{R}} = R_{\rm v} \hat{\mathbf{i}} + R_{\rm v} \hat{\mathbf{j}} + R_{\rm z} \hat{\mathbf{k}}$ So  $R_x = A_x + B_x$ ,  $R_y = A_y + B_y$ , and  $R_z = A_z + B_z$  $R = \sqrt{R_x^2 + R_y^2 + R_z^2}$   $\theta_x = \cos^{-1} \frac{R_x}{R}$ , etc.

## **Multiplying or Dividing a Vector by a Scalar**

The result of the multiplication or division of a vector by a scalar is a vector. The magnitude of the vector is multiplied or divided by the scalar

Find the sum of two vectors  $\vec{A}$  and  $\vec{B}$  given by

 $\vec{B} = 2i - 5j$  $\vec{A} = 3i + 4j$ and

Note that 
$$
A_x=3
$$
,  $A_y=4$ ,  $B_x=2$ , and  $B_y=-5$   
\n $\vec{R} = \vec{A} + \vec{B} = (3 + 2)i + (4 - 5)j = 5i - j$   
\nThe magnitude of vector  $\vec{R}$  is

$$
R = \sqrt{R_x^2 + R_y^2} = \sqrt{25 + 1} = \sqrt{26} = 5.1
$$

The direction of  $\overline{R}$  with respect to x-axis is

$$
\theta = \tan^{-1} \frac{R_y}{R_x} = \tan^{-1} \frac{-1}{5} = -11^{\circ}
$$

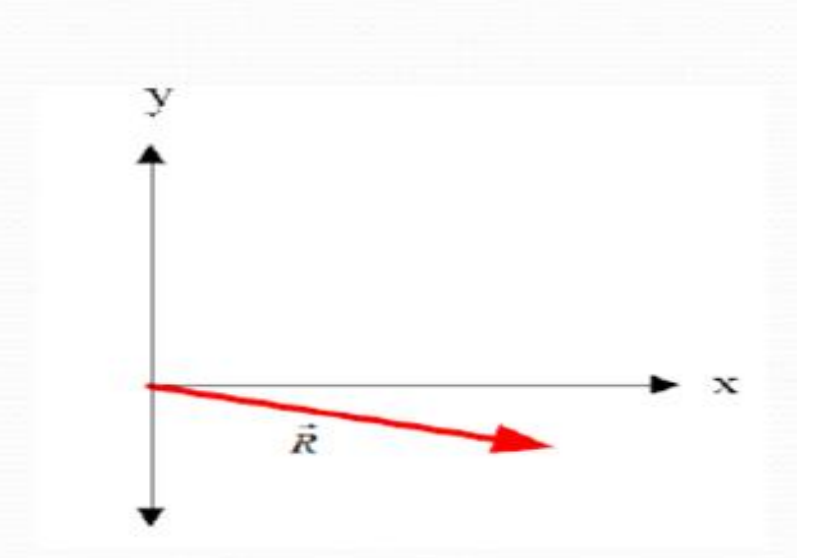

Two vectors are given by  $\vec{A} = 3i - 2j$  and  $\vec{B} = -i - 4j$ . Calculate (a)  $\vec{A} + \vec{B}$ , (b)  $\vec{A} - \vec{B}$ , (c)  $|\vec{A} + \vec{B}|$ , (d)  $|\vec{A} - \vec{B}|$ , and (e) the direction of  $\vec{A} + \vec{B}$  and  $|\vec{A} - \vec{B}|$ .

(a) 
$$
\vec{A} + \vec{B} = (3i - 2j) + (-i - 4j) = 2i - 6j
$$
  
\n(b)  $\vec{A} \cdot \vec{B} = (3i - 2j) - (-i - 4j) = 4i + 2j$   
\n(c)  $|\vec{A} + \vec{B}| = \sqrt{2^2 + (-6)^2} = 6.32$   
\n(d)  $|\vec{A} - \vec{B}| = \sqrt{4^2 + 2^2} = 4.47$   
\n(e) For  $\vec{A} + \vec{B}$ ,  $\theta = \tan^{-1}(-6/2) = -71.6^\circ = 288^\circ$   
\nFor  $\vec{A} \cdot \vec{B}$ ,  $\theta = \tan^{-1}(2/4) = 26.6^\circ$ 

A particle moves from a point in the xy plane having rectangular coordinates  $(-3,-5)$ m to a point with coordinates  $(-1,8)$ m. (a) Write vector expressions for the position vectors in unit vector form for these two points. (b) What is the displacement vector?

(a) 
$$
R_1 = x_1 i + y_1 j = (-3i - 5j)m
$$
  
\n
$$
\vec{R}_2 = x_2 i + y_2 j = (-i + 8j)m
$$
\n(b) Displacement =  $\Delta \vec{R} = \vec{R}_2 - \vec{R}_1$   
\n
$$
\Delta \vec{R} = (x_2 - x_1)i + (y_2 - y_1)j = -i - (-3i) + 8j - (-5j) = (2i + 13j)m
$$

The polar coordinates of a point are  $r=5.5$ m and  $\theta=240^{\circ}$ . What are the rectangular coordinates of this point?

 $x=r \cos\theta = 5.5 \times \cos 240 = -2.75$  m

 $y=r \sin\theta = 5.5 \times \sin 240 = -4.76$  m

## **Homework**

A vector has x component of -25 units and a y component of 40 units. Find the magnitude and direction of this vector.

Find the magnitude and direction of the resultant of three displacements having components  $(3,2)$  m,  $(-5, 3)$  m and  $(6, 1)$  m.

Two vector are given by  $\vec{A}$ = 6*i* -4*j* and  $\vec{B}$  = -2*i*+5*j*. Calculate (a)  $\vec{A} + \vec{B}$ , (b)  $\vec{A} - \vec{B}$ ,  $|\vec{A}+\vec{B}|$ , (d)  $|\vec{A}-\vec{B}|$ , (e) the direction of  $\vec{A}$  +  $\vec{B}$  and  $\vec{A}$  -  $\vec{B}$ .

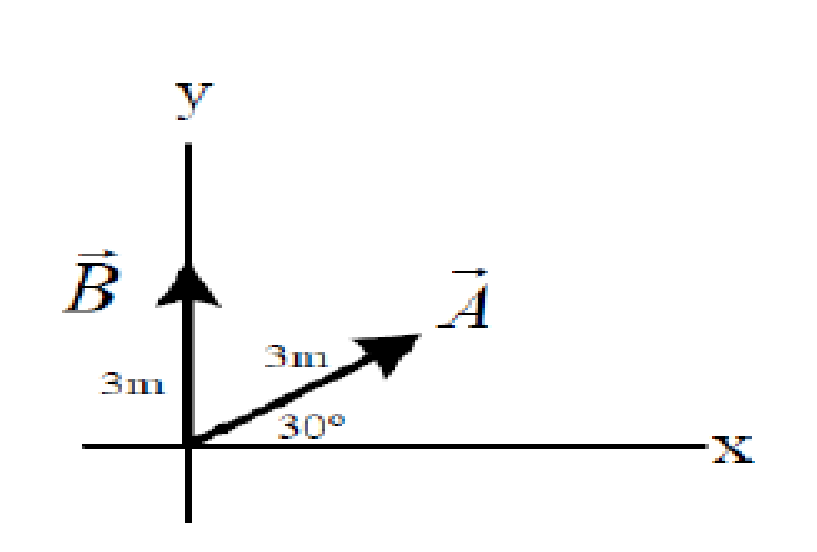

Find the x and components of the vector  $\vec{A}$ and  $\vec{B}$  shown in Figure Derive an expression for the resultant vector  $\vec{A} + \vec{B}$  in unit vector notation